gültig ab 1. Januar

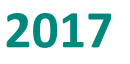

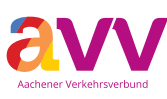

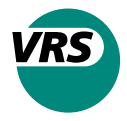

# **AVV und VRS verbinden**

**Zwischen den beiden Verkehrsverbünden unterwegs**

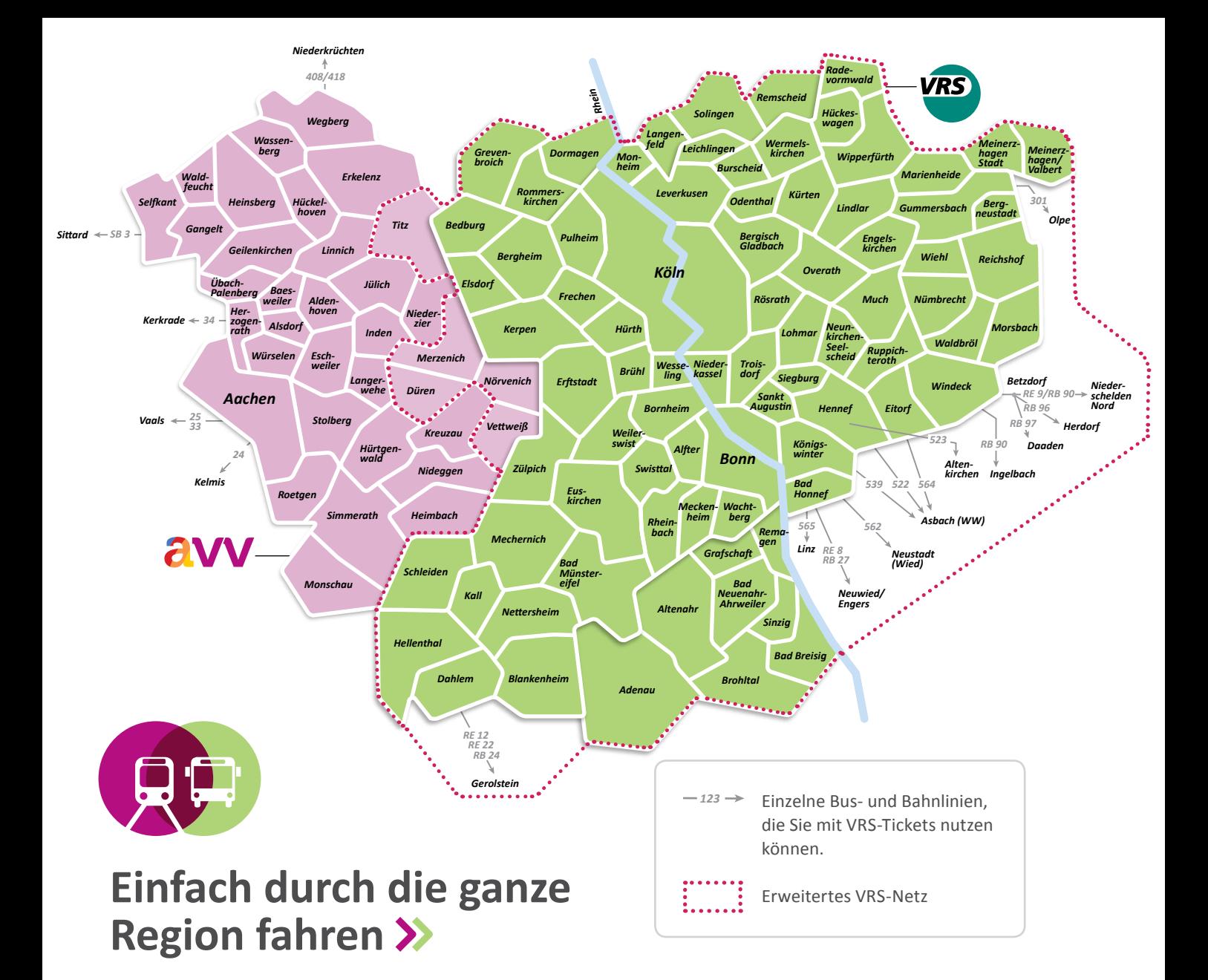

Seit Anfang 2015 können Sie zwischen dem Aachener Verkehrsverbund (AVV) und dem Verkehrsverbund Rhein-Sieg (VRS) zum VRS-Tarif fahren.

Für die abgebildeten Städte/Gemeinden, Bus- und Bahnlinien können Sie VRS-Tickets kaufen. **Wichtig**: Zum Geltungsbereich Ihres Tickets muss immer mindestens eine Stadt oder Gemeinde aus dem grünen Bereich bzw. dem erweiterten VRS-Netz gehören.

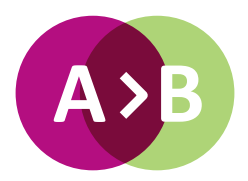

## **Die Preisstufen**

Im VRS-Tarif gilt für alle Haltestellen innerhalb einer Stadt oder Gemeinde eine einheitliche Preisstufe.

Je mehr Städte/Gemeinden Sie durchfahren, desto höher die Preisstufe. Für Fahrten zwischen AVV und VRS stehen Ihnen die Kurzstrecke sowie die Preisstufen 2a bis 7 zur Verfügung.

### **Die Preisstufen**

**Kurzstrecke**

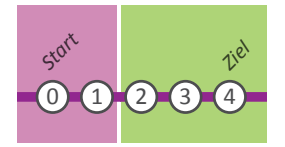

Auch über die Grenze zwischen AVV und VRS hinweg können Sie mit der **Kurzstrecke** (Preisstufe K) **ohne Umsteigen** bis zu 4 Haltestellen weit auf einer Linie fahren – ausgenommen RE, RB, S-Bahn und Schnellbusse.

#### **Preisstufe 2a**

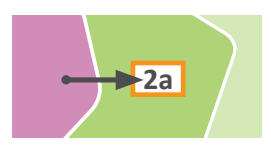

Die **Preisstufe 2a** gilt für Fahrten zwischen zwei angrenzenden Städten/Gemeinden.

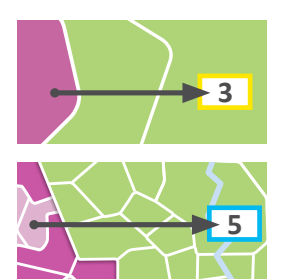

Die **Preisstufen 3 bis 6** gelten für Fahrten durch mehrere Städte/Gemeinden – je nach Entfernung.

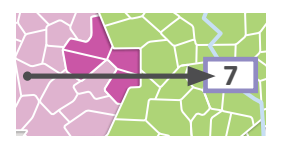

**Preisstufe 7** gilt flächendeckend *Ingelbach Alten- kirchen 539 522 564* für das gesamte Gebiet des AVV **Paraden <u>Reserve is the contract</u> of** *RB***-Netz** (s. Karte S. 2/3). *Ingelbach Asbach (WW) Alten- kirchen 539 522 564*

### **Wichtige Verbindungen**

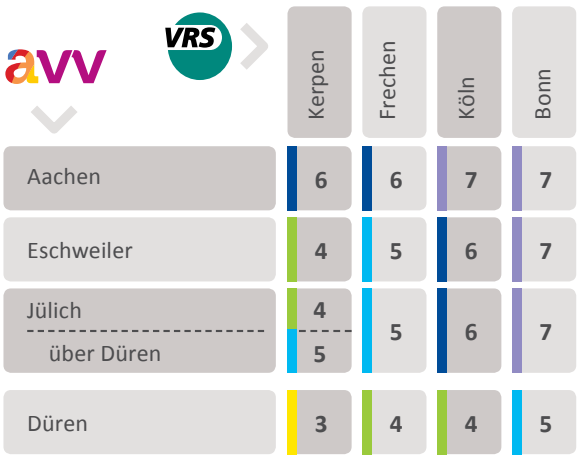

Beispiele: Für Fahrten von Düren nach Bonn brauchen Sie Preisstufe 5, von Aachen nach Köln Preisstufe 7.

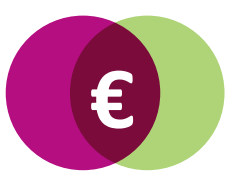

### **Die Tickets und Preise €**

Gültig ab 1.1.2017

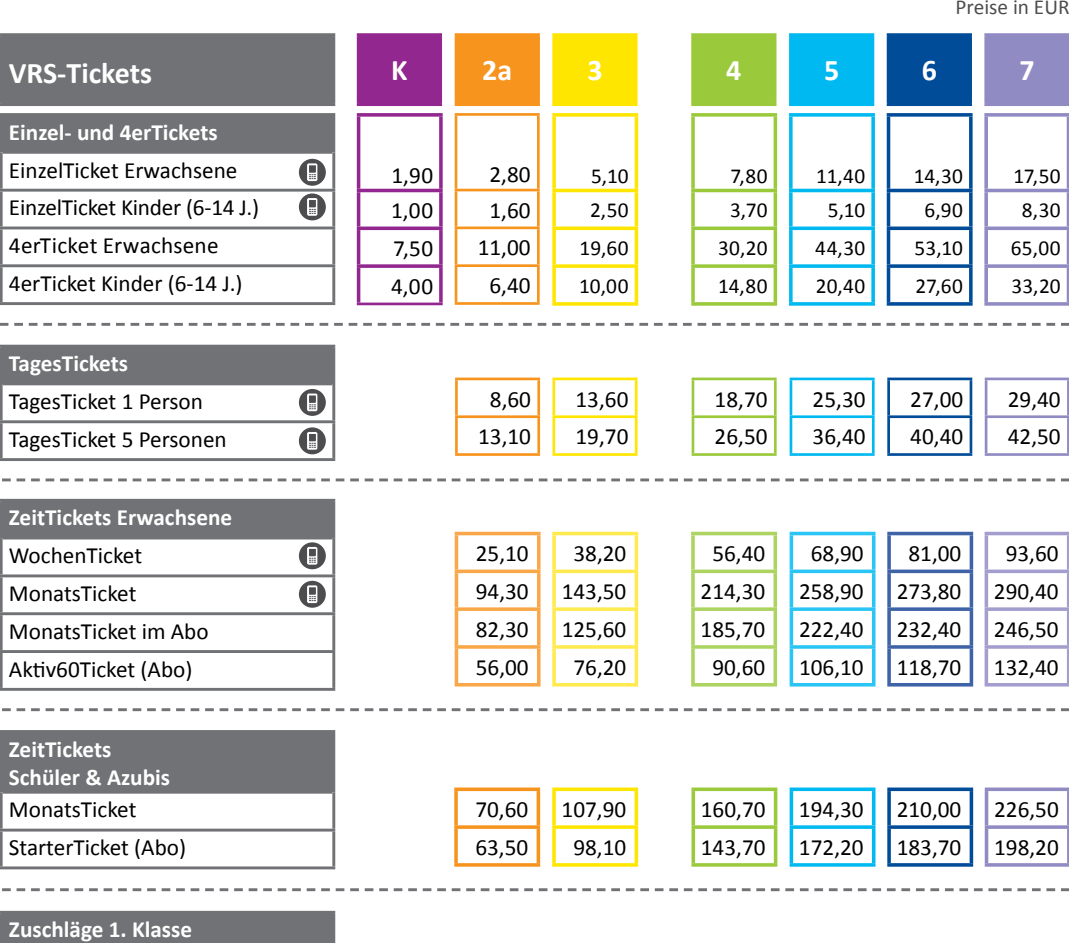

1,40 12,60 47,20 41,20

2,60 19,10 71,80 62,80

3,90 28,20 107,20 92,90

5,70 34,50 129,50 111,20

7,20 40,50 136,90 116,20 **Diese VRS-Tickets gibt es auch als HandyTicket mit einem Preisvorteil von mindestens 3 %.**  Beim Kauf des jeweils vierten

EinzelTickets (Erwachsene) einer Preisstufe gelten günstigere Preise.

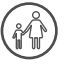

Kinder unter 6 Jahren fahren kostenlos, Kinder bis 14 Jahre mit vergünstigten Einzel- und 4erTickets.

ၛၟ

Hunde können kostenlos mitgenommen werden.

′∉த Für die Mitnahme eines Fahrrades brauchen Sie bei Fahrten zwischen AVV und VRS ein FahrradTagesTicket NRW für 4,80 EUR je Fahrrad. Für die Fahrradmitnahme innerhalb des AVV oder VRS bieten beide Verbünde entsprechende Tickets an.

Die Mitnahme ist bei ausreichendem Platz möglich, Kinderwagen und Rollstühle haben immer Vorrang. Über die genauen Mitnahmezeiten informiert Sie Ihr lokales Verkehrsunternehmen gerne.

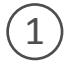

8,80 46,80 145,20 123,30

Gegen einen Zuschlag können Sie mit Ihrem VRS-Ticket auch die 1. Klasse in Nahverkehrszügen nutzen (ausgenommen Tickets für Auszubildende/ Schüler).

*Beförderungsbedingungen Nahverkehr NRW und die Tarifbestimmungen des VRS, die Sie unter www.vrsinfo.de finden.*

*Maßgeblich für die genauen Preise und Leistungen aller Tickets sind die* 

 $\mathbf 0$  $\overline{\mathbf{O}}$  $\overline{\mathbf{O}}$ 

Einzelfahrt Woche Monat

Jahr (Monatsrate)

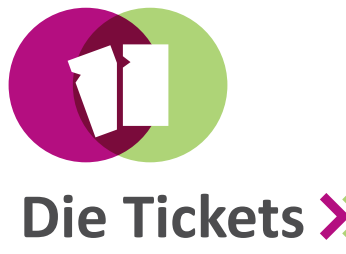

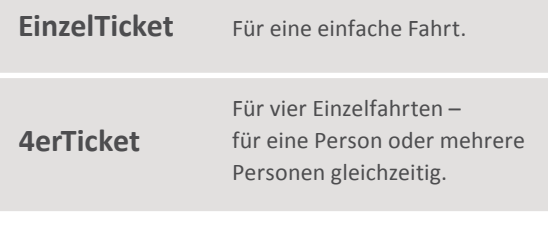

Innerhalb der maximalen Geltungsdauer können Sie die Fahrt jederzeit unterbrechen und fortsetzen oder auf andere Linien umsteigen (ausgenommen Kurzstrecke). Umwege, Rund- oder Rückfahrten sind nicht möglich. Die Geltungsdauer richtet sich nach der Preisstufe.

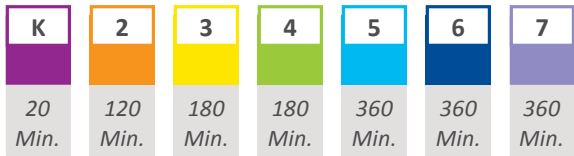

### **Die TagesTickets**

**TagesTicket** 1 Person **TagesTicket** 5 Personen Einen Tag lang bis 3 Uhr des Folgetages für beliebig viele Fahrten gültig. Für bis zu fünf Personen. Übertragbar. Gilt morgens ab 9 Uhr, an Wochenenden und Feiertagen sowie Rosen-

montag, Heiligabend und Silvester ganztägig bis 3 Uhr des Folgetages. **Die ZeitTickets** 

Wer regelmäßig Bus und Bahn nutzt, ist mit den ZeitTickets deutlich günstiger unterwegs.

**WochenTicket** 

Erwachsene

Rund um die Uhr gültig von Montag bis zum ersten Werktag der Folgewoche.

Rund um die Uhr gültig vom Monatsersten bis zum ersten Werktag des Folgemonats.

**MonatsTicket**  Erwachsene

Mit Ihrem MonatsTicket können Sie montags bis freitags ab 19 Uhr sowie an Wochenenden und Feiertagen ganztägig (jeweils bis 3 Uhr des Folgetages) zusätzlich kostenlos bis zu 3 Kinder von 6 bis 14 Jahren mitnehmen.

#### **MonatsTicket**

Auszubildende (nur mit Ausbildungsnachweis)

Vergünstigtes MonatsTicket. Gilt jeweils vom Monatsersten bis zum ersten Werktag des Folgemonats. Rund um die Uhr gültig in den Städten und Gemeinden zwischen Wohnort und Ausbildungsstätte/ Schule.

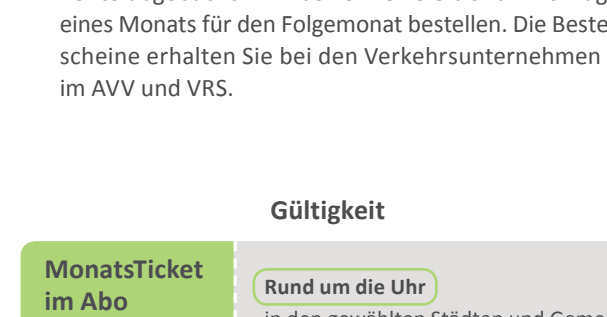

so lange, wie Sie es wünschen.

Mit Bus und Bahn fahren, ohne jeden Monat an ein neues Ticket denken zu müssen. Die Abos bleiben Monat für Monat gültig –

Sie sparen gegenüber dem Einzelkauf nicht nur Zeit,

Für Erwachsen

**Aktiv60Tick** Das Abo für al ab 60 Jahren

**StarterTicke** Für Azubis/Sch (mit Ausbildur nachweis)

Außerdem kann Ihr Ticket als Abo mehr. Einige Abos sind übertragbar, mit anderen können Sie zu bestimmten Zeiten weitere Personen bzw. Ihr Fahrrad kostenlos mitnehmen und zusätzlich im gesamten erweiterten VRS-Netz fahren.

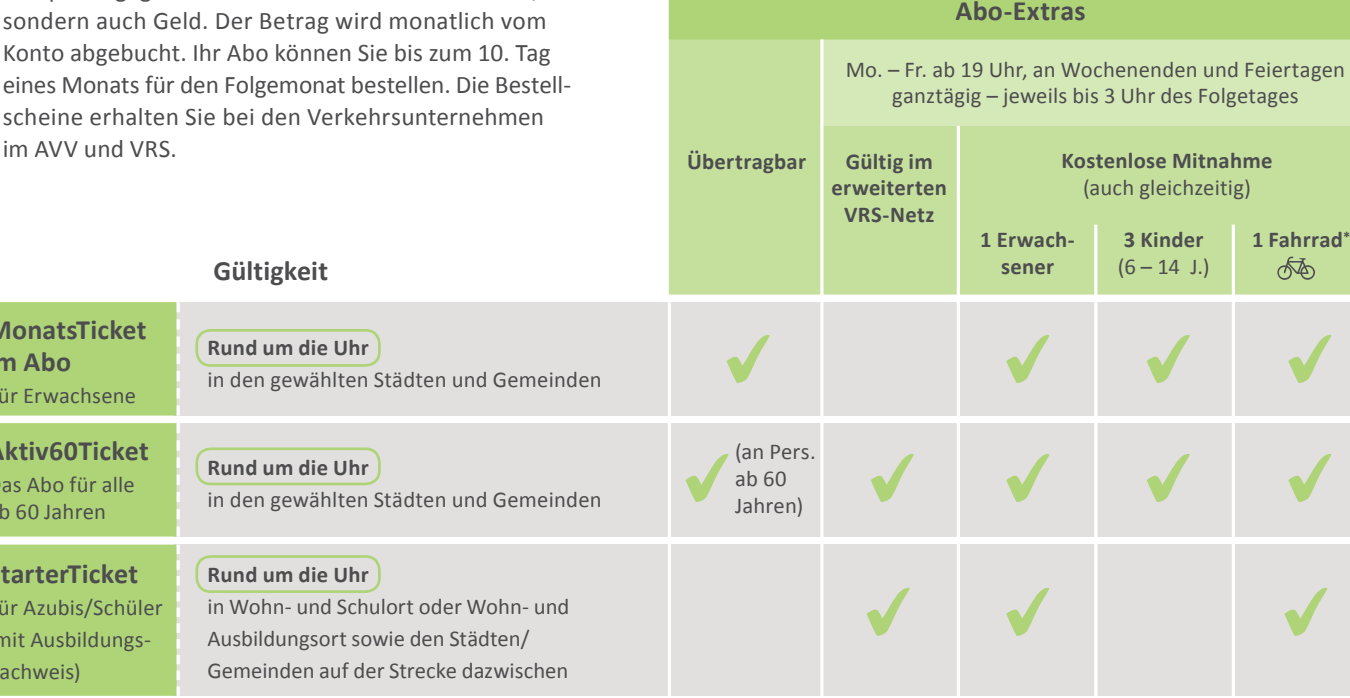

Die VRS-Abos haben in der Regel eine Mindestlaufzeit von 12 Monaten. Bei Kündigung innerhalb des ersten Jahres zahlen Sie lediglich für die bereits genutzten Monate die Preisdifferenz zu einem vergleichbaren ZeitTicket nach.

\* nur im erweiterten VRS-Netz (siehe S. 2/3)

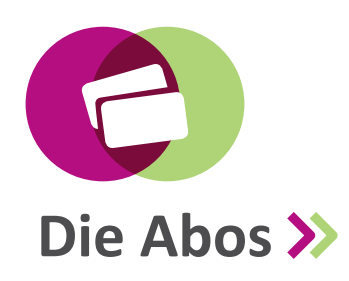

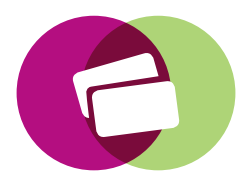

## **Die Abos für Beruf & Ausbildung**

Neben den frei verkäuflichen Abos gibt es weitere Angebote für Arbeitnehmer/-innen (VRS-JobTicket/ AVV-Job-Ticket) und Schüler/-innen (VRS-SchülerTicket/ AVV-School&Fun-Ticket), die nur über die teilnehmenden Arbeitgeber bzw. Schulen bestellt werden können. Mit diesen Tickets können Sie auch über die Verbundgrenze hinaus fahren.

#### **JobTickets**

Arbeitnehmer/-innen mit einem AVV- bzw. VRS-JobTicket können dieses Ticket auch in allen Städten und Gemeinden des jeweils anderen Verbundes nutzen, die direkt an der Verbundgrenze liegen (siehe Karte S. 2/3). Darüber hinaus besteht für die Inhaber von JobTickets die Möglichkeit, über den Arbeitgeber eine Erweiterung für

das Netz des jeweiligen anderen Verbundes zu erwerben. Diese Erweiterung kostet monatlich 75,50 EUR für das AVV-Gesamtnetz bzw. 88,90 EUR für das erweiterte VRS-Netz.

#### **SchülerTickets**

Das VRS-SchülerTicket und das AVV-School&Fun-Ticket gelten in allen Städten und Gemeinden des jeweils anderen Verbundes, die direkt an der Verbundgrenze liegen. Schüler, die regelmäßig im anderen Verbundgebiet fahren möchten, können zusätzlich das Ticket des anderen Verbundes im Abo bestellen.

Nähere Informationen zu beiden Tickets finden Sie unter **www.avv.de** und **www.vrsinfo.de** sowie in den jeweiligen Broschüren.

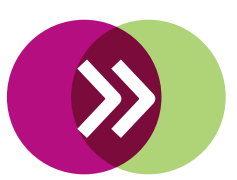

## **Die Erweiterung für ZeitTickets & Abos**

Zeitkarten des AVV und ZeitTickets des VRS können innerhalb des eigenen Verbundes grundsätzlich mit dem jeweilig angeboten AnschlussTicket erweitert werden.

**VRS-Anschluss-Ticket**

Mit dem VRS-AnschlussTicket können Sie den Geltungsbereich Ihres VRS-ZeitTickets für Einzelfahrten auf das gesamte erweiterte VRS-Netz (dazu zählen auch Düren, Merzenich, Nörvenich, Titz und Vettweiß) ausdehnen. Es kostet unabhängig von der Entfernung 3,60 Euro pro Person und Fahrt.

**EinfachWeiter-Ticket**

Mit dem **EinfachWeiterTicket** können Sie den Geltungsbereich Ihrer AVV-Zeitkarte oder Ihres VRS-ZeitTickets für Einzelfahrten auf den gesamten Nachbarverbund erweitern – zum Pauschalpreis von 6,40 Euro pro Person und Fahrt (Erwachsene in der 2. Klasse).

Inhaber von AVV-Zeitkarten können damit z. B. nach Köln oder Bonn fahren, Inhaber von VRS-ZeitTickets nach Aachen oder Heinsberg.

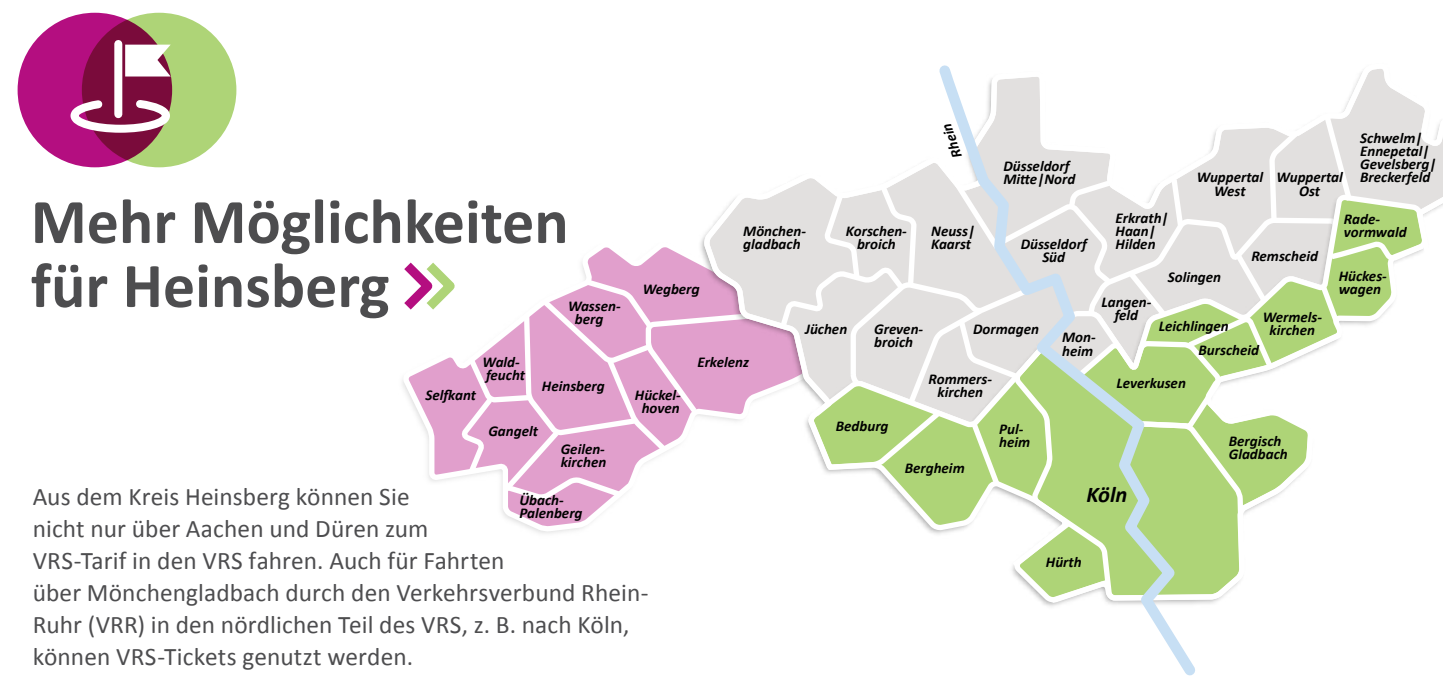

Bei Fahrten über den VRR zwischen dem Kreis Heinsberg und den südlicheren Bereichen des VRS (außerhalb der abgebildeten Karte) fahren Sie weiterhin mit Tickets des NRW-Tarifs.

Zwischen dem Kreis Heinsberg (pink) und den grün markierten VRS-Tarifgebieten können Sie auch durch den VRR (grau) zum VRS-Tarif fahren.

### **Schnell zum richtigen Ticket**

#### **Informationen zur Preisstufe**

Die richtige Preisstufe für Ihre Fahrt wird Ihnen in den Fahrplanauskünften, dem Ticketberater bzw. Preisstufenrechner der beiden Verbünde unter **www.vrsinfo.de** bzw. **www.avv.de** angezeigt oder mobil in den jeweiligen Apps. Gerne beraten Sie auch die Mitarbeiter/-innen der Verkehrsunternehmen im AVV und VRS.

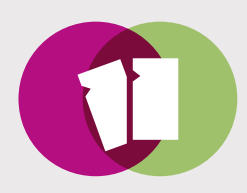

### **Hier gibt es die Tickets**

- In den Verkaufsstellen und an den Ticketautomaten im AVV und VRS
- In den Bussen und Bahnen der AVV- und VRS-Verkehrsunternehmen
- Als HandyTicket Infos **www.vrsinfo.de/handyticket**  sowie unter **www.avv.de/handyticket**

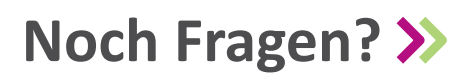

#### **Wir helfen Ihnen gerne weiter.**

Die Schlaue Nummer für Bus und Bahn in NRW erreichen Sie unter:

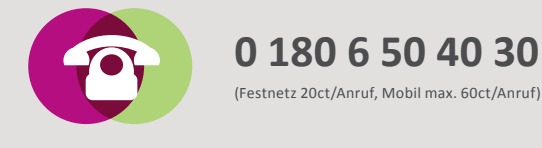

**Aachener Verkehrsverbund GmbH** Neuköllner Straße 1 | 52068 Aachen **www.avv.de** 

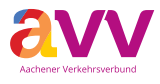

**Verkehrsverbund Rhein-Sieg GmbH**  Glockengasse 37–39 | 50667 Köln **www.vrsinfo.de** 

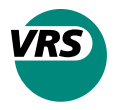

Auf den Internet-Seiten von AVV und VRS finden Sie auch die Adressen und Telefonnummern der Verkehrsunternehmen sowie alle Verkaufsstellen.

Diese Broschüre wurde klimafreundlich und umweltschonend gedruckt auf 100 % Altpapier, zertifiziert mit dem Blauen Engel.

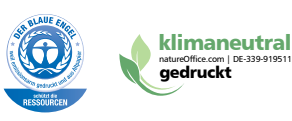